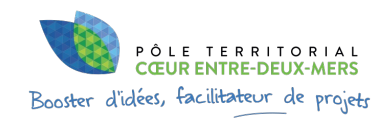

#### **A la une ! Octobre 2023**

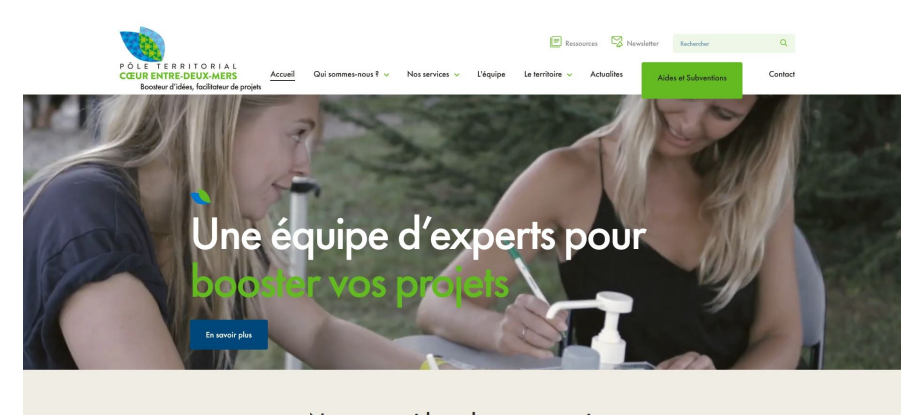

Nous vous aidons dans votre projet

### **Espace Info Entreprendre**

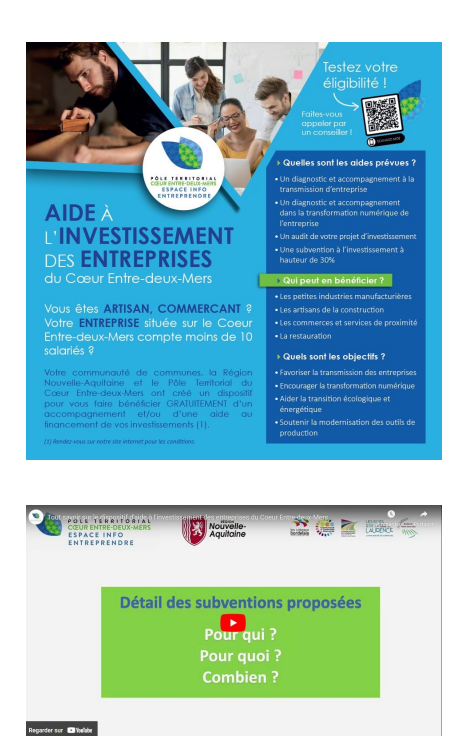

**Vous êtes artisan, commerçant, entreprise de moins de 10 salariés ? Vous êtes situé sur le territoire du Cœur Entredeux-Mers ? Vous souhaitez investir ?**

Votre communauté de communes, la Région Nouvelle-Aquitaine et le Pôle Territorial du Cœur Entre-deux-Mers ont créé un **dispositif pour vous aider et vous faire bénéficier d'un accompagnement et/ou d'une aide au financement de vos investissements. Tout savoir sur [https://www.coeurentre2mers](https://www.coeurentre2mers.com/node/165) .com/node/165 Isabelle Delburg – 05.56.23.95.17 entreprendre@coeurentre2m ers.com**

#### **Transition numérique des**

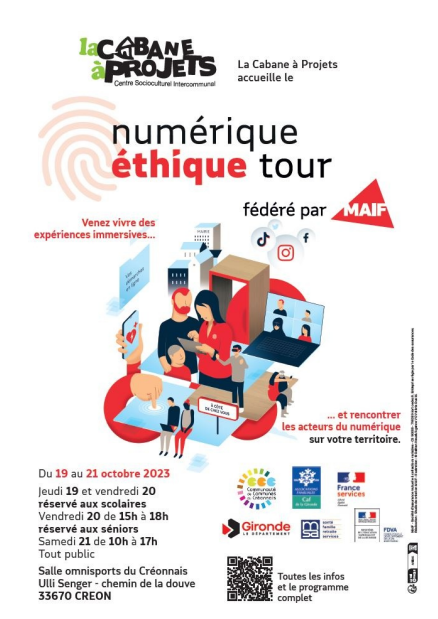

**entreprises : animation d'un ciné débat sur le danger des réseaux sociaux au Cinéma Max Linder de Créon le mardi 17 octobre à 20 h 30.**

Le film **« ARTHUR RAMBO »** de Laurent CANTET sera suivi d'un débat - échange autour des réseaux sociaux qui sera animé par Anthony MAGRO, Conseiller Numérique des Entreprises de l'Espace Info Entreprendre dans le cadre du programme « Numérique Éthique Tour » organisé par la Cabane à Projets. **Le samedi 21 octobre de 9 h à 10 h Salle Omnisports Ulli Senger Antony Magro présentera la prochaine MasterClass "Les Logiciels Libres dans l'Entreprise » qui se tiendra le 20 novembre 2023** [\(partenariat](http://www.lacabaneaprojets.fr/actualites/2023-08-07-15-47-06.html) avec LIBRETIC). En savoir plus

# **Espace Agri'Alim**

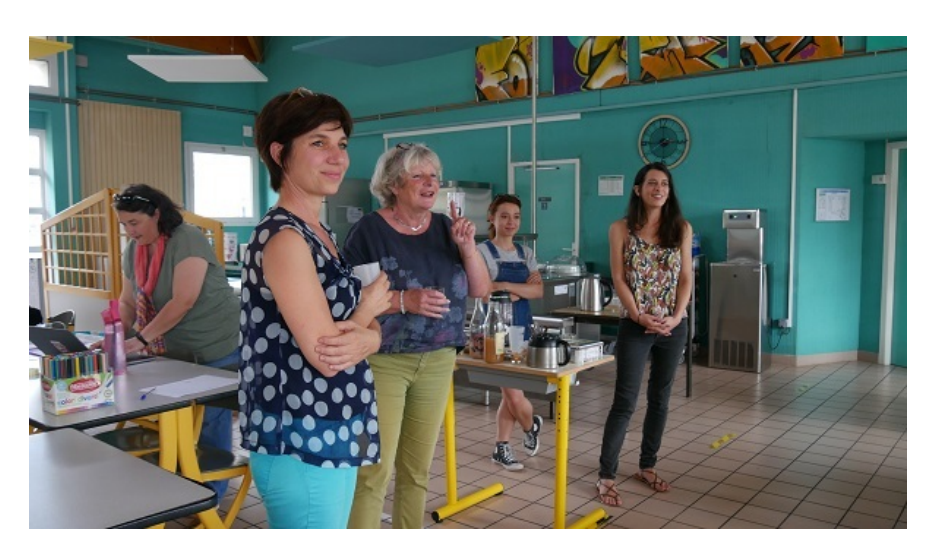

#### **Réseau pro#Bien manger dans ma cantine : clap de fin sur l'accompagnement à la réduction du gaspillage alimentaire**

Quatre cantines volontaires de **Saint-Loubès**, **Saint-Sulpice-et-Cameyrac**, **Saint-Caprais de Bordeaux** et **Camblanes-et-Meynac** ont participé au programme de formation action mise en place par

l'Espace Agri Alim et le Semoctom. Animés avec brio par Le Bocal Local, les professionnels des cantines ont pu mettre en place des actions très concrètes pour limiter les quantités jetées, comme par exemple, la mise en place de réservation pour éviter la surproduction, la création d'un menu petite faim et grande faim, des « gachimètres » pour rendre visible le gaspillage, etc. Plein d'idées qui sont simples à mettre en place et contribue à lutter contre le gaspillage, levier efficace pour maîtriser le budget de la cantine. La commune de **Carignan-de-Bordeaux** va bénéficier très prochainement de cette formation.

**Marine Hurtaud - 06.73.87.80.74 - [pat@coeurentre2mers.com](http://mailto:pat@coeurentre2mers.com/)**

# **Espace Coopérations et financements**

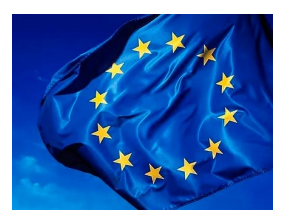

#### **Programme Européen du Cœur Entredeux-Mers 2023-2027**

Les thèmes de ce prochain programme sont : l'adaptation environnementale, l'économie locale, l'alimentation durable, la jeunesse. En [savoir](https://www.coeurentre2mers.com/financer-mon-projet-avec-les-fonds-europeens-du-coeur-entre-deux-mers) plus

Vous avez un projet sur un de ces sujets ? Veneznous-en parler !

Richard Rey - 05.56.23.95.17 [europe@coeurentre](http://mailto:europe@coeurentre2mers.com/) 2mers.com

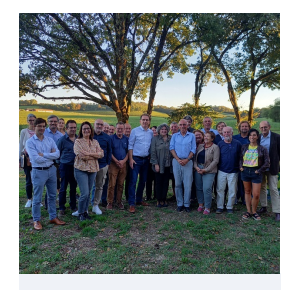

**Programme Européen du Cœur Entredeux-Mers 2023-2027**

Une nouvelle équipe pour piloter le Groupe d'Action Local du Cœur Entre-deux-Mers depuis le 25 septembre.

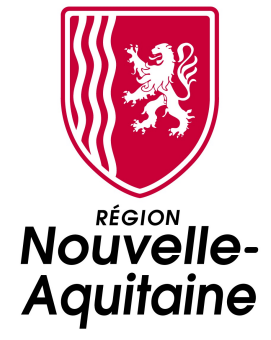

**Le Contrat Région Nouvelle-Aquitaine : 12 nouveaux projets retenus pour 2023**

**1 316 891 €** de subvention de la région vont être attribués au territoire pour l'année 2023. On compte par exemple la réhabilitation énergétique de deux logements à Haux, l'aide à l'investissement des entreprises du Cœur Entre-deux-Mers , l'aménagement d'un multiple ruralbrasserie à Baurech, l'aménagement d'une épicerie sur Sauveterre de

Guyenne et l'aménagement d'une halle de marché sur St Sulpice et Cameyrac...

### **Vie du PETR**

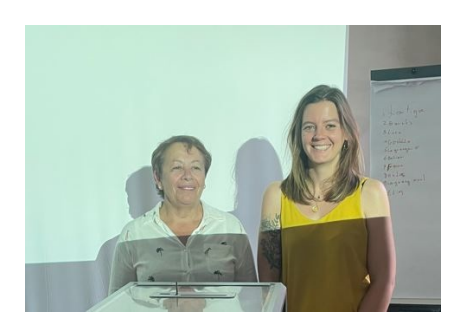

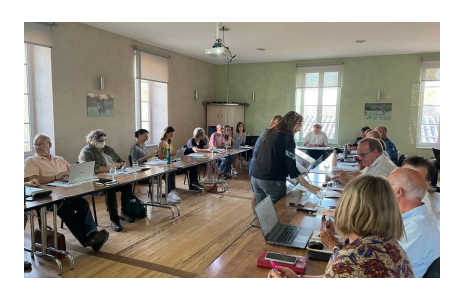

#### **Mouvement au Bureau du Pôle Territorial**

Lors du comité syndical du 28 septembre dernier, **Céline Goeury, adjointe au maire de Latresne** , conseillère départementale de la Gironde et 5 éme vice-présidente au Pôle territoriale a été **élue 1re viceprésidence en charge du développement économique**. **Marie-Antoinette Chiron Charrier, adjointe au maire de Sadirac**, a quant à elle, été élue **5 éme vice-présidente pour la communauté des communes du Créonnais et sera également en charge de dossiers liés à l'économie. Retrouvez toutes les délibérations et comptes rendus des Comités Syndicaux** [https://www.coeurentre2mers.co](https://www.coeurentre2mers.com/proces-verbaux-et-deliberations) m/comites-syndicaux-etdeliberations.html

**Save the date ! La [conférence des maires du Cœur Entre-deux-Mers 2023] aura lieu le 7 décembre à La Coupole de Saint Loubès**

### **Ressources & Appels à**

## **projets**

#### **Ces aides peuvent booster vos projets …**

**Jusqu'au 15 novembre 2023 / Appel à projets « Plan de [Modernisation](https://www.europe-en-nouvelle-aquitaine.eu/fr/appels-%C3%A0-projets/appel-projets-feader-plan-de-modernisation-des-elevages.html) des Elevages »**

**Jusqu'au 15 décembre 2023 / Appel à projet « projets [participatifs](https://les-aides.nouvelle-aquitaine.fr/transition-energetique-et-ecologique/projets-participatifs-et-citoyens-pour-la-transition-energetique?recherche=citoyen%20energie) et citoyens pour la transition énergétique »**

**Jusqu'au 31 décembre 2023 / Appel à projets « [Agrivoltaisme](https://les-aides.nouvelle-aquitaine.fr/amenagement-du-territoire/agrivoltaisme?recherche=agriculture&Type=Appel%20%C3%A0%20projet) ou Agri solaire »**

**Jusqu'au 31 décembre 2024 / Appel à projets « Aide à la [réorientation](https://les-aides.nouvelle-aquitaine.fr/economie-et-emploi/aide-la-reorientation-des-exploitations-viticoles?Type=Appel%20%C3%A0%20projet) des exploitations viticoles »**

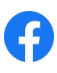

#### **Pôle Territorial Coeur Entre deux Mers**

20 bis Grand Rue, 33760, Targon

Cet email a été envoyé à {{contact.EMAIL}}.

Responsable de la rédaction: Alain Monget, Président du Pôle Territorial

Rédaction : Lise Capeyron, Chargée de communication

Vous avez reçu cet email parce que vous vous êtes inscrit à notre newsletter.

Se [désinscrire](file:///var/www/html/public/%7B%7B%20unsubscribe%20%7D%7D)

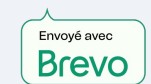